## Sadržaj

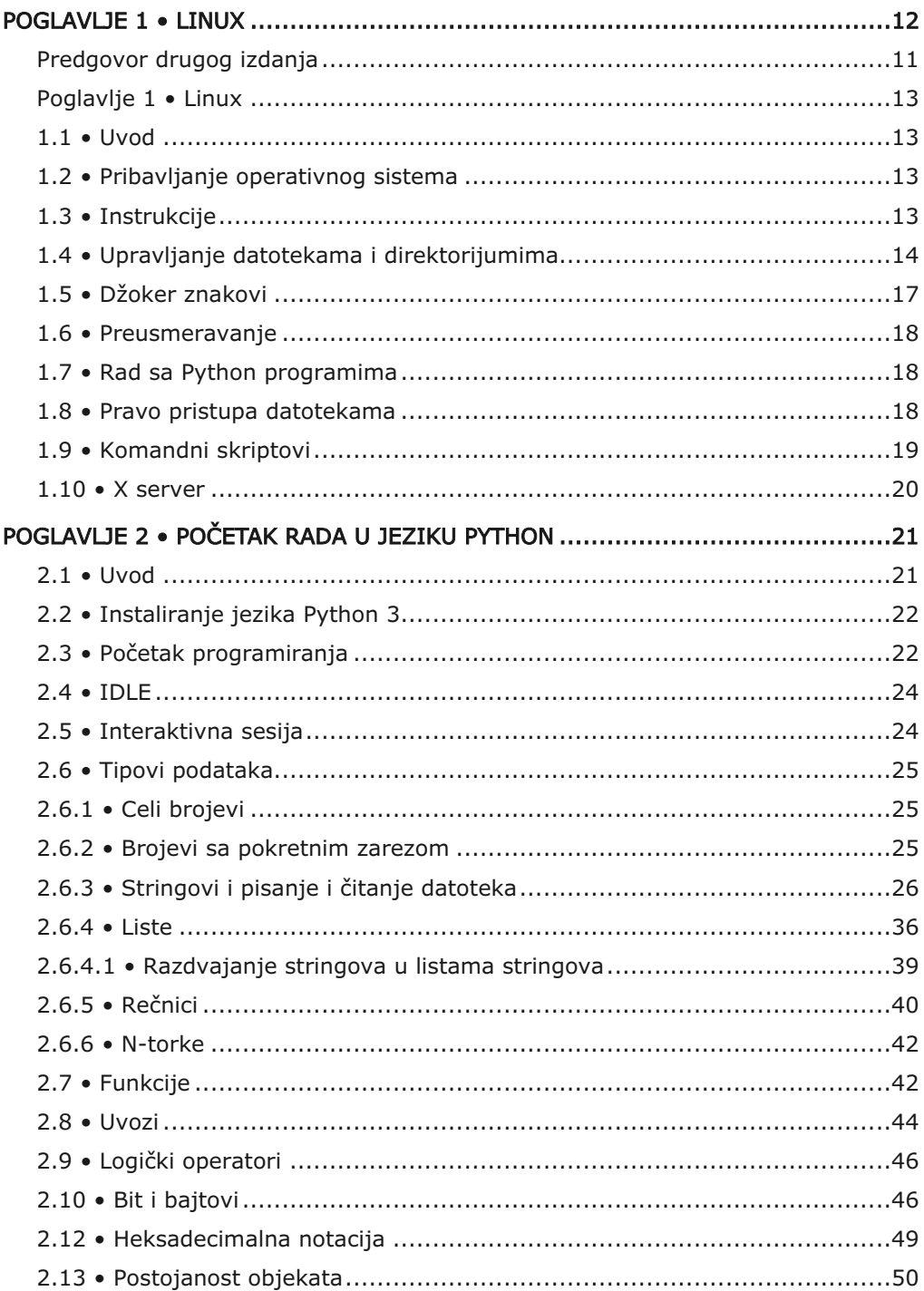

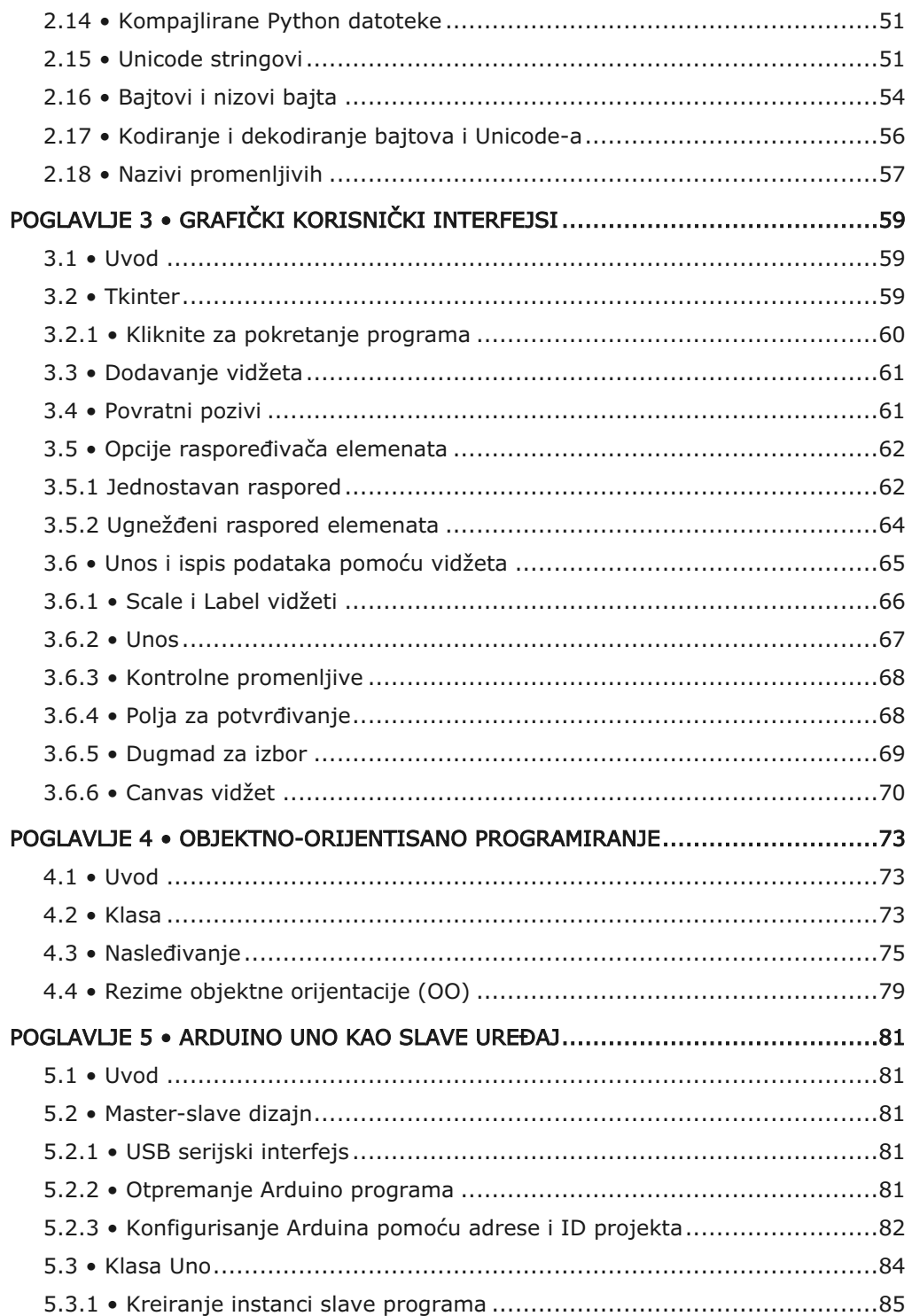

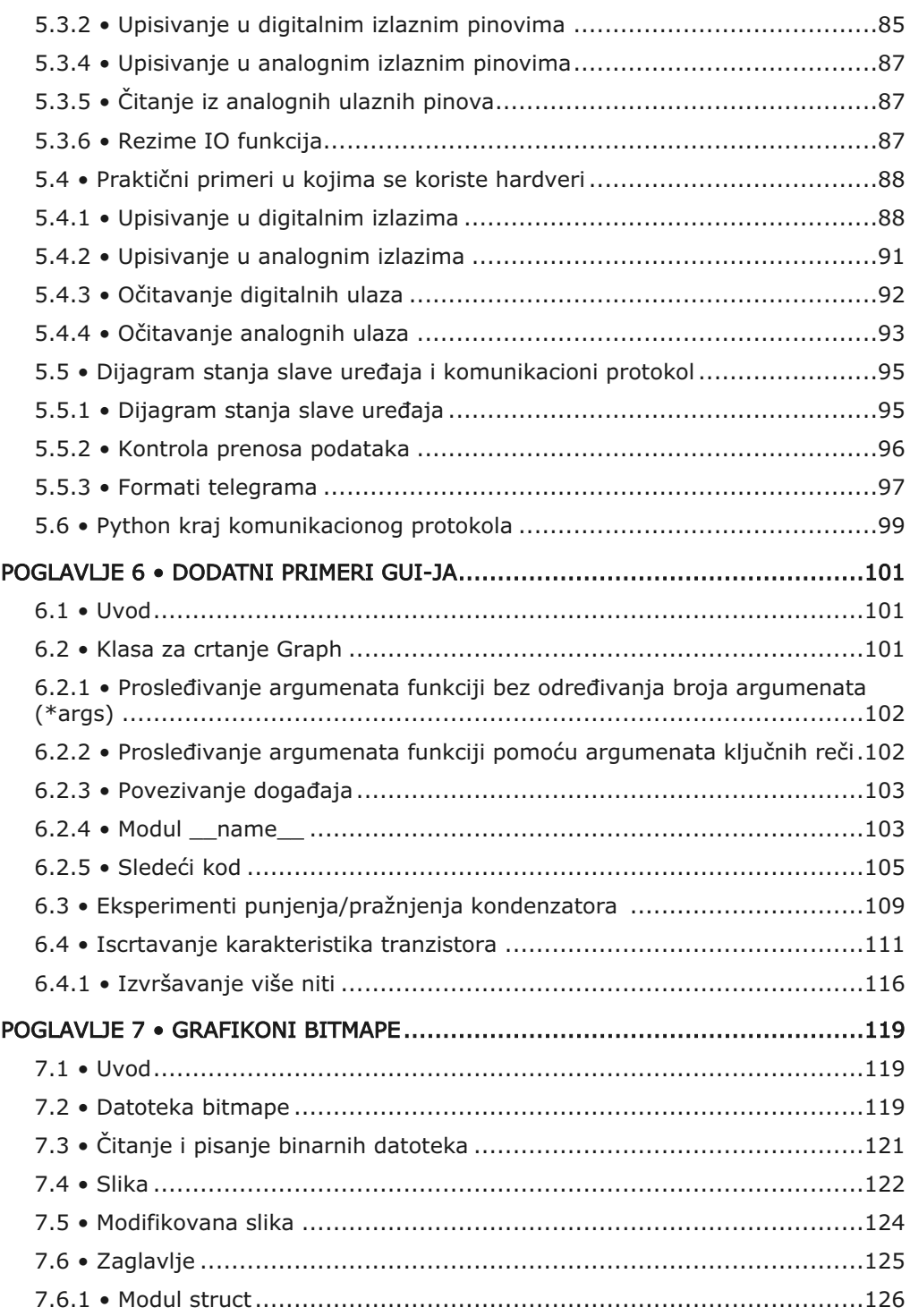

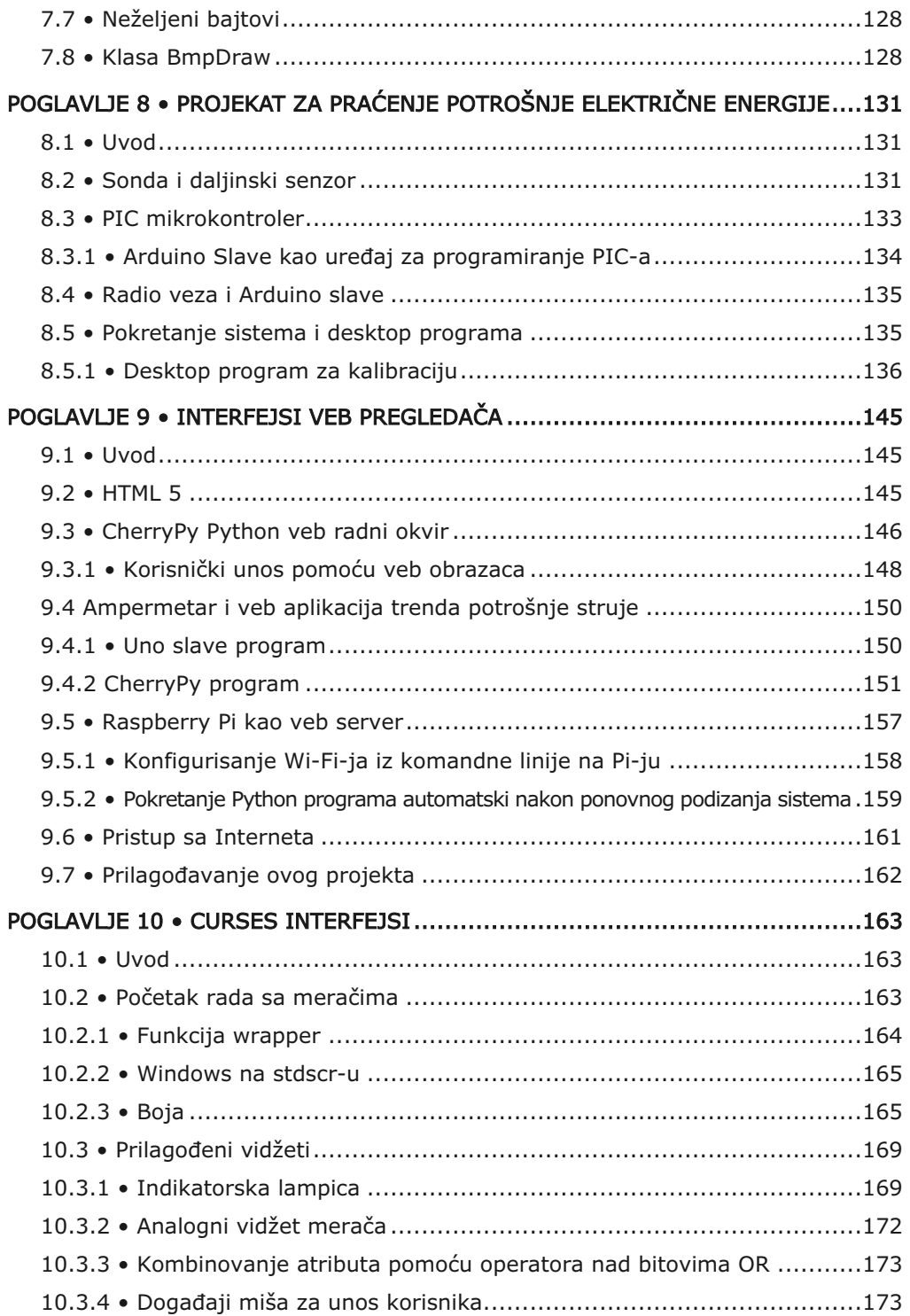

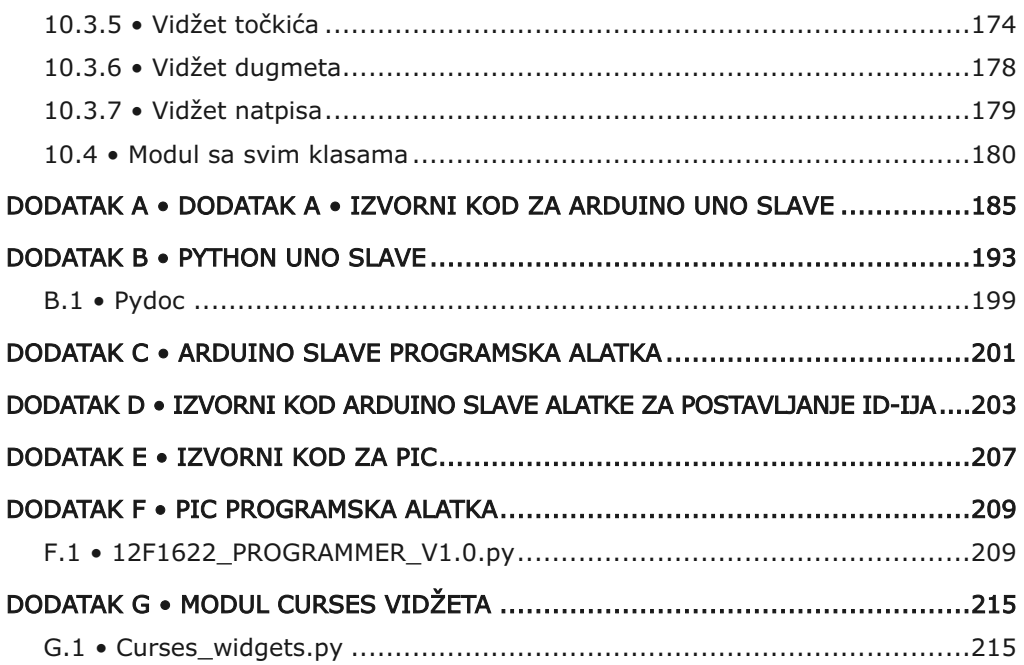